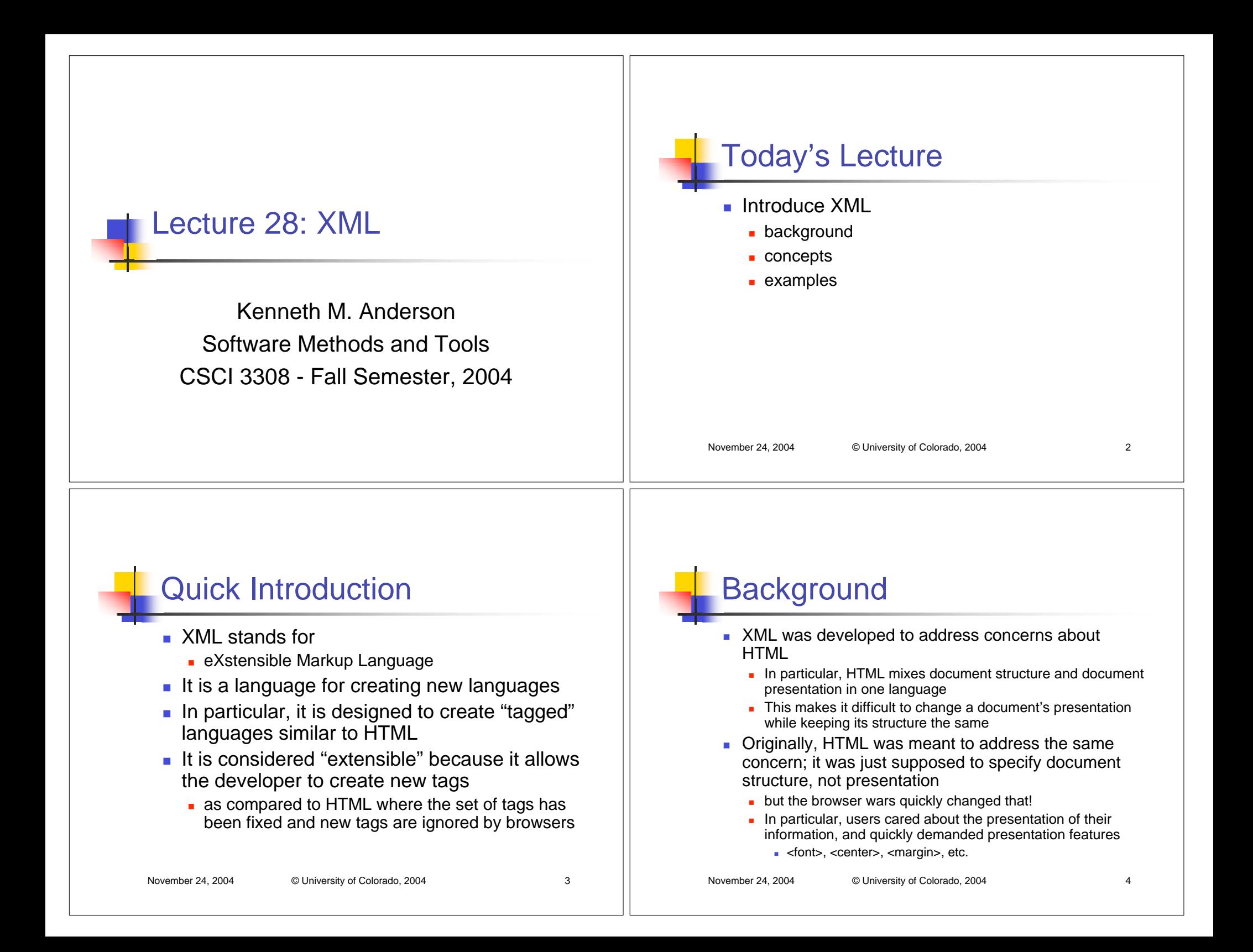

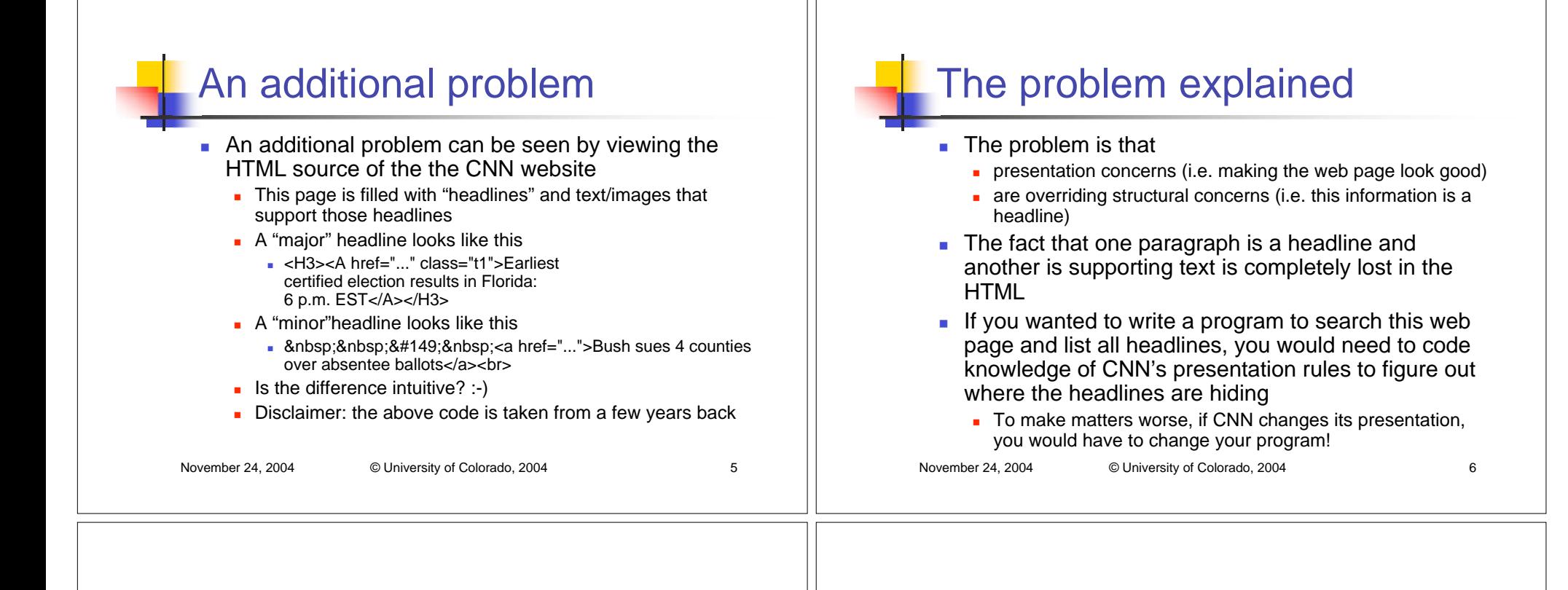

#### The XML approach

- **IMagine if the source for CNN's webpage looked like** this
	- $\overline{\phantom{a}}$  <story>
		- <headline class="important">Election returns due at 6 PM EST.</headline>
		- <supportingText>Blah Blah Blah…</supportingText>
	- </story>
- $\blacksquare$  Here, structure is preserved
	- If would be very easy to write a program to grab the headlines out of this document
- So, how do we handle presentation?
	- **XSLT**, which is covered in the next lecture

# XML definitions

- An XML document consists of the following parts
	- a Document Type Definition (or DTD)
	- **■** Data
- **The DTD defines the structure of the data. A** parser can read the DTD and know how to parse the data that follows it
	- As such, XML documents are said to be "selfdescribing": all the information for parsing the data is contained in the document itself

#### Note

- This lecture is presenting a simplified view of the XML standard
	- In particular, the standard supports a number of ways of associating a DTD with an XML document
	- We will cover only one of these mechanisms in this lecture, known as the internal DTD
	- For more information, buy a book on XML, visit <http://www.xml.com/>, or read the XML standard at:
		- <http://www.w3.org/TR/2000/REC-xml-20001006>
		- Note: the spec is not for the "faint of heart". I would recommend starting with an XML book

November 24, 2004 © University of Colorado, 2004 9

## XML Syntax Rules

- XML imposes a number of syntax rules that make it easier to parse than HTML
	- All tags must be closed, e.g.
		- <p>HTML lets you skip the closing p tag, XML does not.</p>
		- Note: the closing tag must match the opening tag!
		- <br /> In HTML, you can have single tags like <br> to introduce a horizontal break in the document. The <br>tag has no content associated with it; XML requires tags with no content to explicitly end with a trailing slash, hence  $$\frac{1}{2}$ .$

```
November 24, 2004 © University of Colorado, 2004 10
```
#### XML Syntax Rules, continued

- Additional syntax rules
	- All attribute values must be quoted
		- e.g. HTML allows the following <p align=center>blah blah blah</p>
		- XML requires the following <p align="center">blah blah blah</p>
	- **There are many others** 
		- concerning legal characters, comments, etc. See the spec for details.

## Well-Formed XML Documents

- XML documents are considered **well-formed** if they conform to the XML Syntax rules
- Well-formed documents can be parsed by any XML Parser without the need for a DTD
	- If can use the syntax rules to parse the document cleanly, but without the DTD it does not know if the document is **valid**

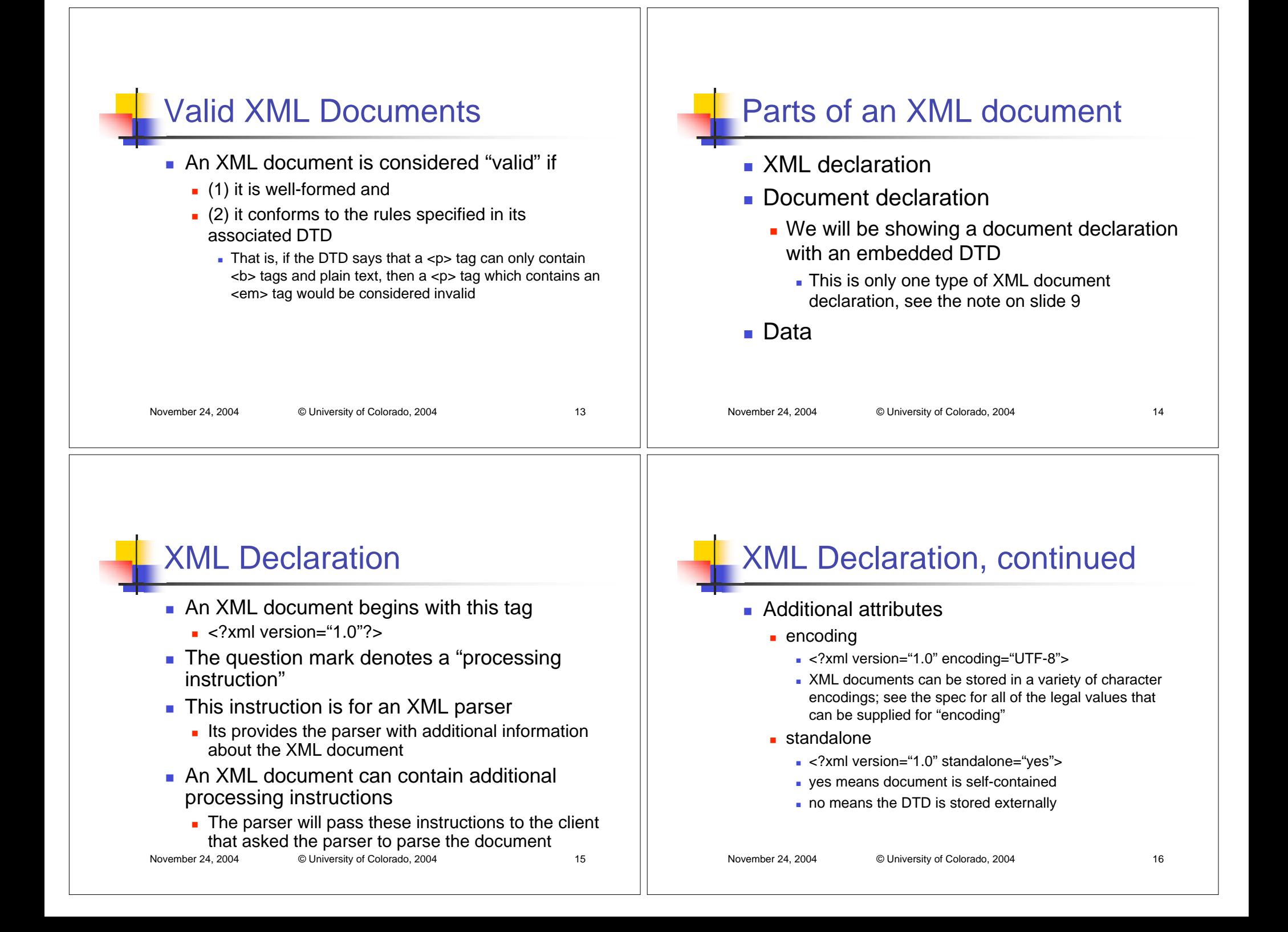

#### Document Declaration

- **The document declaration comes after the** XML Declaration
- Its tag name is DOCTYPE
	- **There are two forms**
	- **u** internal
		- <!DOCTYPE greeting [ ...DTD Goes Here… ]>
	- **external** 
		- <!DOCTYPE greeting SYSTEM "greeting.dtd"]>

November 24, 2004 © University of Colorado, 2004 17

We will cover the first form

```
DTD Syntax
```
- The DTD is where you declare the elements (a.k.a. tags) and attributes that will appear in your XML document
- **In defining elements, you use regular expressions** to declare the order in which elements are to appear
- **Attributes can be associated with elements** and can have default values associated withthem
- **Lets look at an example**
- 

November 24, 2004 © University of Colorado, 2004 18

#### DTD for a Class Gradebook

#### <!DOCTYPE gradebook [

<!ELEMENT gradebook (class, student\*)> <!ELEMENT class (name, studentsEnrolled)>

- <!ATTLIST class semester CDATA #REQUIRED>
- <!ELEMENT name (#PCDATA)>
- <!ELEMENT studentsEnrolled (#PCDATA)>
- <!ELEMENT student (name, grade\*)>
- <!ELEMENT grade (#PCDATA)>
- <!ATTLIST grade name CDATA #REQUIRED>

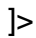

# What does this mean?

- This DTD defines a document whose root element is called "gradebook"
- г The first element in gradebook has to be a "class" element followed by zero or more student elements
- A Class element contains a name and the number of student's enrolled
	- It has a required attribute called semester
- A student contains a name and zero or more grades
- A name, a grade, and the studentsEnrolled are declared as having PCDATA or "Parsed Character Data" as their content => this means that they contain strings
	- The grade element also has an attribute called name

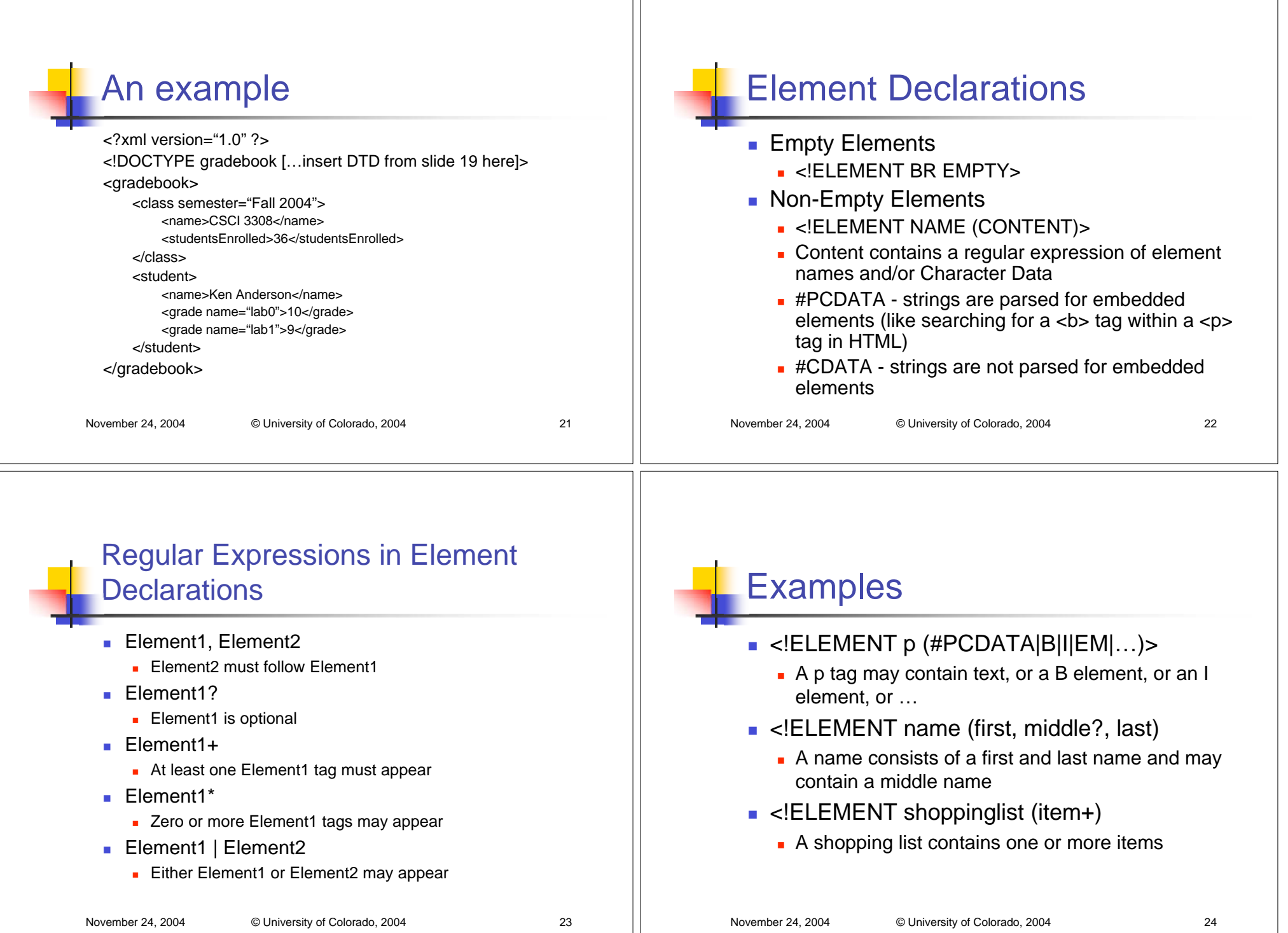

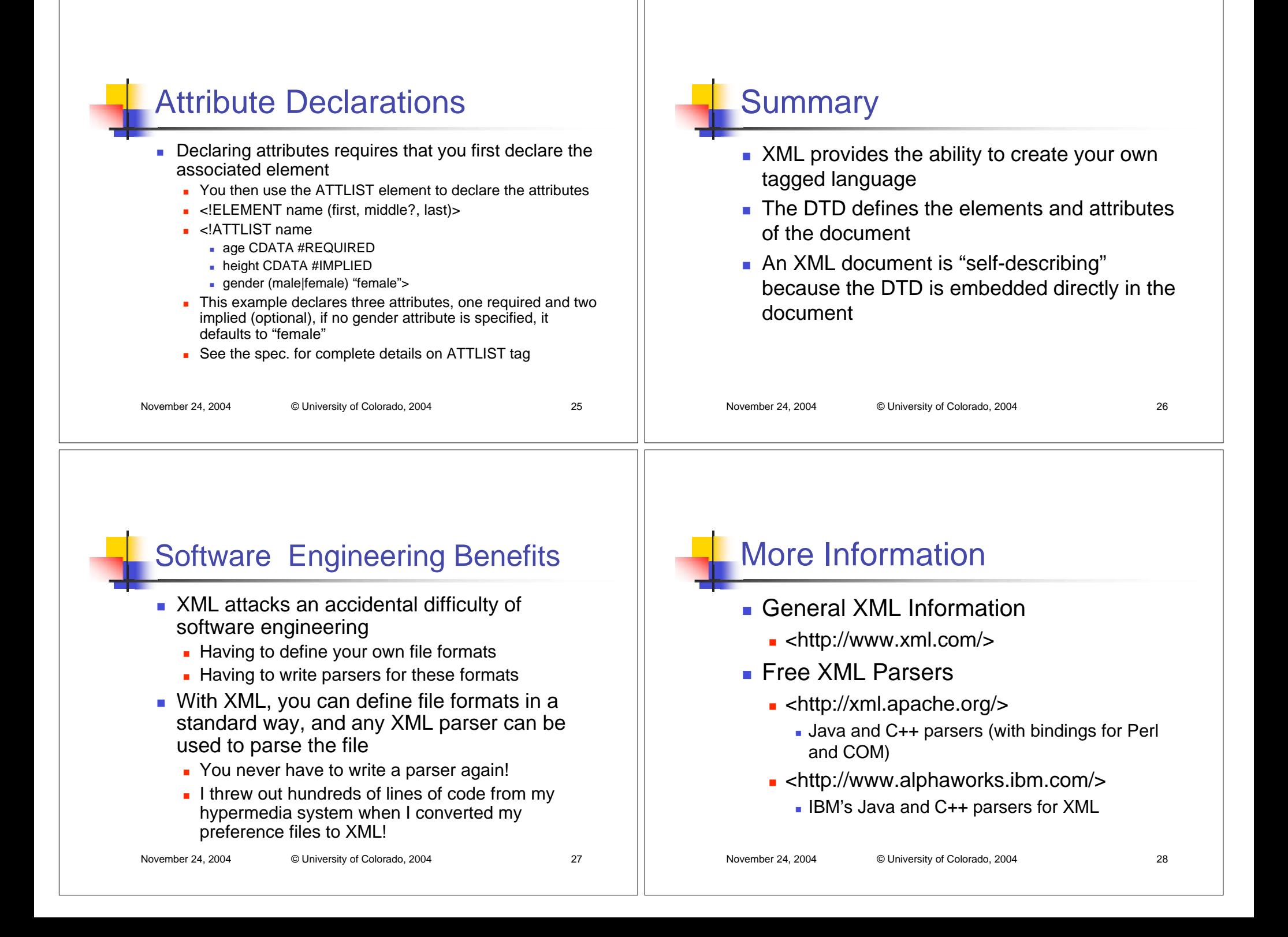